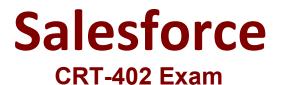

# Salesforce Certified Platform App Builder Exam

Questions & Answers Demo

# Version: 10.0

# Question: 1

What type of field can be used to filter a Report Chart that has been added to a Page Layout?

A. Name Field

- B. Formula Field
- C. Matching ID Field
- D. Standard Field

Answer: C

# **Question: 2**

Which rule can be configured for the Opportunity object? Choose 2 answers

- A. Escalation Rule
- B. Workflow Rule
- C. Validation Rule
- D. Assignment Rule

Answer: B, C

# **Question: 3**

Universal Containers wants to standardize their business logic. They want to ensure that the workflow order is guaranteed to be the same each time. Which feature can be used to accomplish this? Choose 2 answers.

- A. Lightning Process Builder
- B. Workflow
- C. Chatter Actions
- D. Visual Workflow

Answer: A, D

# **Question: 4**

What is a true statement in regards to managing access to reports and dashboards? Choose 2 answers

A. Users with the "Manage Public Reports" permission can organize reports by creating custom report folders and sending invitations to users to access them.

B. Users must have certain permissions to access public, hidden, or shared folder.

C. Users with the "Manage Public Reports" and "Create and Customize Reports" permissions can create custom reports that all users can view.

D. Users that want to grant access to personal folders can manually share a personal folder with a user or public group.

Answer: A, C

# Question: 5

Universal Containers would like to embed a chart of all related Opportunities, by stage, on the Account detail page. Which type of report should the App Builder create to add to the Account page layout?

A. A summary report on the Opportunity object.

- B. A summary report on the Account object.
- C. A tabular report on the Account object.
- D. A tabular report on the Opportunity object.

Answer: A

#### Question: 6

What is recommended to refresh a full sandbox?

- A. After a UAT sign-off
- B. Whenever a new production user is added.
- C. After a major production release.
- D. Within 3 hours of when it is needed.

Answer: C

# **Question: 7**

When a user creates an Account report, the user does not see Industry as an available field in the report builder. However, this same user is able to see it in the Account page layout What scenario would cause this?

- A. The user uses a custom report type which does not include the Industry field.
- B. The Industry field has no record values in the Account.
- C. The Industry field is not enabled for the particular record type
- D. The user does not have Industry field visibility in the field level security

Answer: A

# Question: 8

A divisional manager wants to add a chart into a page layout Which report format can be used as the source report to accomplish this? Choose 2 answers.

A. Matrix format with a chart.

- B. Joined format with a chart.
- C. Tabular format with a chart.
- D. Summary format with a chart.

Answer: A, D

# **Question: 9**

What is the capability of a schema builder? Choose 2 answers

- A. To update description of standard and custom objects.
- B. To modify custom field help text on standard objects
- C. To create new look-up or master-detail object relationship
- D. To enable field history tracking on standard objects.

Answer: B, C

# Question: 10

Which statement is true for embedding a Visualforce page in a page Layout. Choose 2 Answers

- A. Visualforce Pages on a field set have attributes for width and height.
- B. Visualforce Pages can be placed anywhere in the page layout.
- C. Visualforce Pages on a page layout have attributes for width and height
- D. Visualforce Pages can only be place in the Visualforce section in a page layout.

Answer: B, C